Утверждаю: AHJER Директор КЕБПОУ «ПЛ ННР» И.В.Гаас.  $\frac{1}{2}$ 2021r. COMPLE

## плана работы

студенческого спортивного клуба «Спартак» «Профессиональный лицей ННР» на 2021 - 2022 учебный год.

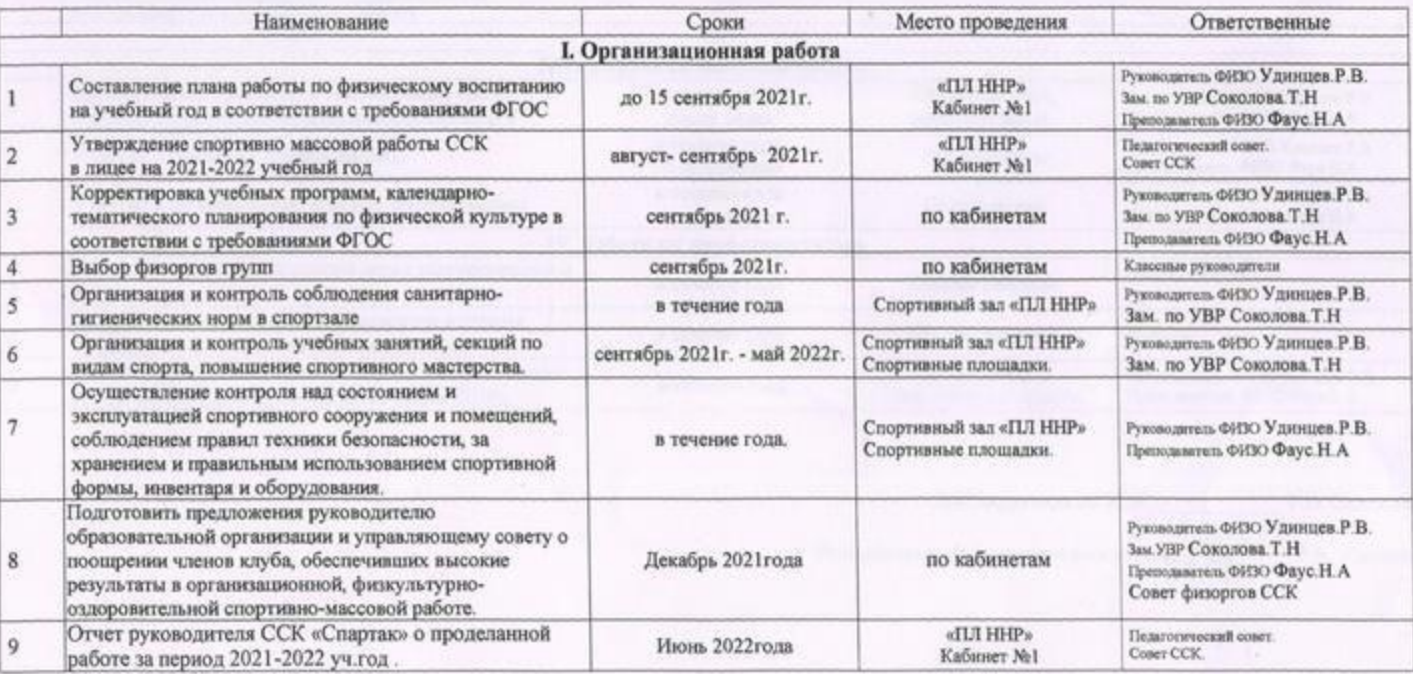

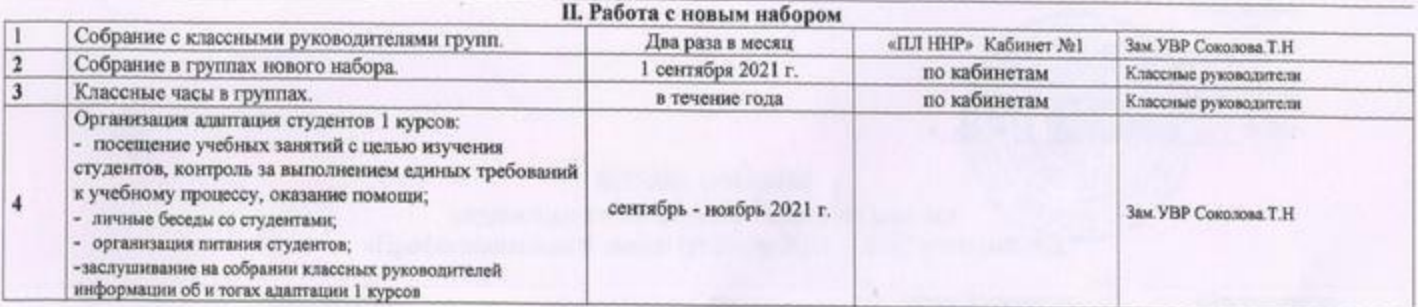

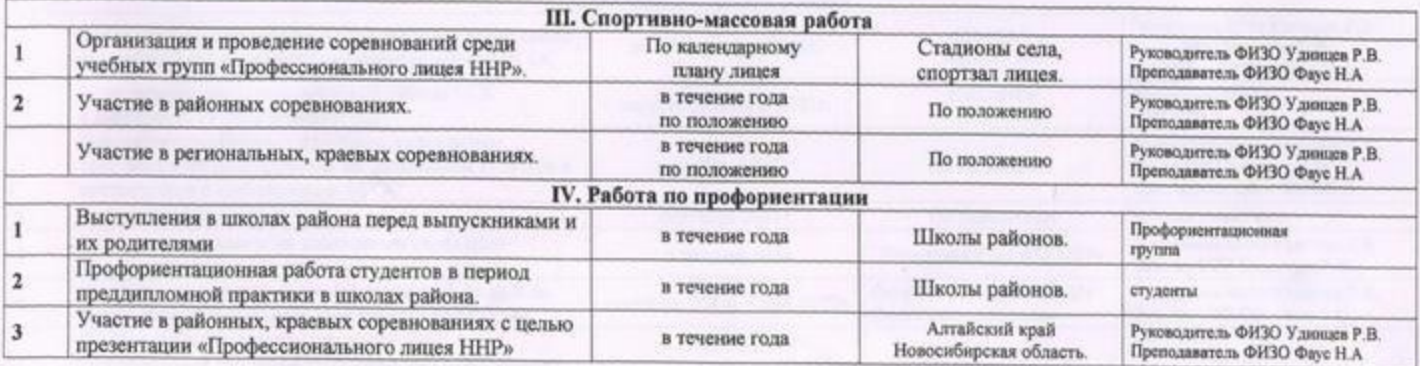

 $\begin{tabular}{c} {\bf 3a} {\bf 3a} {\$ 

profilecture